# Logistic Regression and Likelihood

EPI 204

Quantitative Epidemiology III
Statistical Models

## Logistic Regression with Raw Data

- Most times the data are in the form of individual cases with the covariates and resulting binary classification variable as a o/1 variable or two-level factor. It is convenient not to have to tabulate
- Also, if any of the covariates is continuous, categorization is not possible without discretizing the variable, which is often not a good idea.
- In the hypertension example, each of the eight categories had subjects with exactly the same values of the predictors. This is often not the case.

#### juul(ISwR) R Documentation

Juul's IGF data Description

The juul data frame has 1339 rows and 6 columns. It contains a reference sample of the distribution of insulin-like growth factor (IGF-1), one observation per subject in various ages with the bulk of the data collected in connection with school physical examinations.

#### Format.

This data frame contains the following columns:

```
age: a numeric vector (years).
```

menarche: a numeric vector. Has menarche occurred (code 1: no, 2: yes)?

sex: a numeric vector (1: boy, 2: girl).

igf1: a numeric vector. Insulin-like growth factor ( $\mu$ \$q/1).

tanner: a numeric vector. Codes 1-5: Stages of puberty a.m. Tanner.

testvol: a numeric vector. Testicular volume (ml).

#### Source

Original data.

## **Tanner Score**

- The Tanner score is a measure of physical maturation based on secondary sex characteristics such as body hair, breast development, and genital development (Marshall and Tanner 1969, 1970).
- It is technically an *ordinal* variable with values 1, 2, 3, 4, 5 in order.
- Ordinal variables can be treated as such with specialized software.
- Another possibility is to treat them as linear as an approximation.
- We will use the Tanner score as a categorical variable with five levels.

```
> library(ISwR)
> data(juul)
> juul1 <- subset(juul,age > 8 & age < 20 & complete.cases(menarche))</pre>
Girls between 8 and 20 with non-missing menarche variable.
> summary(juul1)
                   menarche
                                                iqf1
     age
                                     sex
                                                               tanner
Min. : 8.03
                Min. :1.000
                                Min. :2
                                           Min. : 95.0
                                                           Min. : 1.000
 1st Qu.:10.62
                1st Qu.:1.000
                                1st Qu.:2
                                           1st Qu.:280.5
                                                           1st Qu.: 1.000
                                                           Median : 4.000
Median :13.17
                Median : 2.000
                                Median :2
                                           Median:409.0
Mean :13.44
                Mean :1.507
                                Mean :2
                                           Mean :414.1
                                                           Mean : 3.307
 3rd Qu.:16.48
                3rd Qu.:2.000
                                3rd Qu.:2
                                          3rd Qu.:514.0
                                                           3rd Qu.: 5.000
Max. :19.75
                Max. :2.000
                                Max. :2
                                           Max. :914.0
                                                           Max. : 5.000
                                           NA's :108.0
                                                           NA's :83.000
   testvol
Min. : NA
 1st Qu.: NA
Median : NA
Mean
     :NaN
 3rd Qu.: NA
Max. : NA
```

NA's

:519

```
> juul1$menarche <- factor(juul1$menarche,labels=c("No","Yes"))</pre>
> juul1$tanner <- factor(juul1$tanner)</pre>
> attach(juul1)
> summary(glm(menarche ~ age,binomial))
Call:
glm(formula = menarche ~ age, family = binomial)
Deviance Residuals:
               10 Median
    Min
                                   30
                                            Max
-2.32759 -0.18998 0.01253 0.12132 2.45922
Coefficients:
           Estimate Std. Error z value Pr(>|z|)
(Intercept) -20.0132 2.0284 -9.867 <2e-16 ***
      1.5173 0.1544 9.829 <2e-16 ***
age
Signif. codes: 0 `***' 0.001 `**' 0.01 `*' 0.05 `.' 0.1 ` ' 1
(Dispersion parameter for binomial family taken to be 1)
   Null deviance: 719.39 on 518 degrees of freedom
Residual deviance: 200.66 on 517 degrees of freedom
AIC: 204.66
```

```
summary(glm(menarche ~ age+tanner,binomial))
Call:
glm(formula = menarche ~ age + tanner, family = binomial)
Deviance Residuals:
    Min 10
                  Median 30 Max
-2.56180 -0.12461 0.02475 0.08055 2.86120
Coefficients:
          Estimate Std. Error z value Pr(>|z|)
                      2.7630 -4.986 6.17e-07 ***
(Intercept) -13.7758
age 0.8603 0.2311 3.723 0.000197 ***
                      1.4846 - 0.351 \ 0.725609
tanner2 -0.5211
tanner3 0.8264
                      1.2377 0.668 0.504313
tanner4 2.5645 1.2172 2.107 0.035132 *
                      1.4140 3.670 0.000242 ***
tanner5 5.1897
Signif. codes: 0 `***' 0.001 `**' 0.01 `*' 0.05 `.' 0.1 ` ' 1
(Dispersion parameter for binomial family taken to be 1)
   Null deviance: 604.2 on 435 degrees of freedom
Residual deviance: 106.6 on 430 degrees of freedom
AIC: 118.6
          EPI 204 Quantitative Epidemiology III
  April 1, 2021
```

```
> anova(glm(menarche ~ age+tanner,binomial),test="Chisq")
Analysis of Deviance Table
Model: binomial, link: logit
Response: menarche
Terms added sequentially (first to last)
       Df Deviance Resid. Df Resid. Dev P(>|Chi|)
                         435
                                604.19
NULL
        1 442.31 434 161.88 3.396e-98
age
             55.28
                      430
                                106.60 2.835e-11
tanner 4
> drop1(glm(menarche ~ age+tanner,binomial),test="Chisq")
Single term deletions
Model:
menarche ~ age + tanner
      Df Deviance
                      AIC
                             LRT Pr(Chi)
<none> 106.599 118.599
       1 124.500 134.500 17.901 2.327e-05 ***
age
tanner 4 161.881 165.881 55.282 2.835e-11 ***
Signif. codes: 0 `***' 0.001 `**' 0.01 `*' 0.05 `.' 0.1 ` ' 1
```

## SAS Version of the Analysis

```
*NA's in data file changed to .*
data juul ;
  infile '/folders/myfolders/juul.txt' firstobs=2;
  input obs $ age menarche sex igf1 tanner $ testvol;
  drop iqf1 testvol;
  if age <= 8 then delete;
  if age >= 20 then delete;
  if missing(menarche) then delete;
 run;
proc print data=juul( obs=10);
 run;
proc logistic data=juul;
    class tanner (ref="1" param=ref);
    model menarche(desc) = age tanner;
run;
```

## More on Odds Ratios

- Each coefficient except the intercept is an estimate of the log odds ratio between two conditions.
- If a factor has two levels (say "Yes" and "No"), then the two conditions are for individuals at "Yes" and individuals at "No" with other variables and factors held constant.
- If there are interaction terms, then one must specify the levels of the other predictors, often at the average.
- If a factor has more than two levels, then the coefficients compare a level with a baseline level and other comparisons have to be derived.
- For a continuous variable, the coefficient is the log odds ratio for a unit change in the variable.

## More on Odds Ratios

The logistic model is

$$\ln\left(\frac{p}{1-p}\right) = \beta_0 + \sum_{i=1}^p \beta_i x_i$$

The LHS is the log odds. If  $x_i$  changes from 0 to 1, then the log odds changes by  $\beta_i$ . Since a difference of logs is the log of the ratio,  $\beta_i$  is the log of the odds ratio for a unit change in  $x_i$ .

We can view  $\beta_0$  as the baseline log odds. This is meaningful only for the specific population at hand. If we have a case control study with 50% cases and 50% controls, and the population has 4% cases, then clearly the baseline risk for the case control study has no relevance to the population.

```
Estimate Std. Error z value Pr(>|z|)
                       2.7630 -4.986 6.17e-07 ***
(Intercept) -13.7758
                       0.2311 3.723 0.000197 ***
    0.8603
age
tanner2 -0.5211
                       1.4846 - 0.351 \ 0.725609
tanner3 0.8264
                       1.2377 0.668 0.504313
tanner4 2.5645
                       1.2172 2.107 0.035132 *
tanner5
             5.1897
                       1.4140 3.670 0.000242 ***
Log odds ratio for one year increase in age is 0.8603
Odds ratio is exp(0.8603) = 2.364
Log odds ratio for a two year increase in age is (2)(0.8603) = 1.7206
Odds ratio is exp(1.7206) = 5.588
All these holding tanner score constant
Log odds ratio for tanner 4 vs. tanner 1 is 2.5645
Odds ratio is exp(2.5645) = 12.994
Log odds ratio for tanner 4 vs. tanner 3 is 2.5645 - 0.8264 = 1.7381
Odds ratio is exp(1.7381) = 5.687
All these holding age constant
```

is a numerical calculation only.

Of course, age and Tanner score are correlated so the "holding constant"

## Likelihood

- The likelihood is the pdf of the data thought of as a function of the parameters for data already observed.
- Maximum likelihood (ML) is an established method of estimating the parameters in a data analysis problem, though it sometimes may fail and often needs some alteration.
- The MLE of a Gaussian mean is the sample mean. But the MLE of the variance is the sum of squares of errors divided by n ( not n 1).
- In practice, we use the variance estimator with divisor
   n 1 which is a small variant.

The binomial distribution has probability mass function

$$f(x | n, p) = P(X = x | n, p) = {n \choose x} p^{x} (1-p)^{n-x}$$

After we observe the data, x and n are known. Estimate p. The likelihood is a function of p given x and n.

$$f(p \mid n, x) = \binom{n}{x} p^{x} (1-p)^{n-x}$$

This is maximized over p for fixed n and x when this is maximized:  $g(p) = x \ln(p) + (n-x) \ln(1-p)$  (log likelihood omitting first term). g'(p) = x/p - (n-x)/(1-p) = 0 x(1-p) = p(n-x) or x-xp = pn-px or x = pn so  $\hat{p} = x/n$ 

## PDF and Likelihood

- The next slides show the binomial pdf for n = 50 and various values of x, with x = 4 highlighted in red.
- The four slides are for p = 0.07, 0.08, 0.09, and 0.10.
- To find the MLE for p, we look at the height of the red dot and find the value of p for which it is the highest.
- The MLE is the value of p for which the ex-ante probability of the x value that actually occurred is the highest.

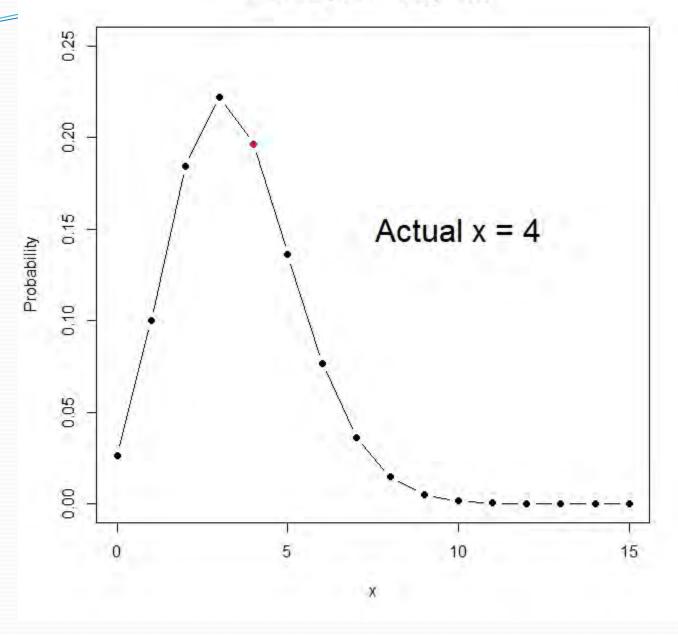

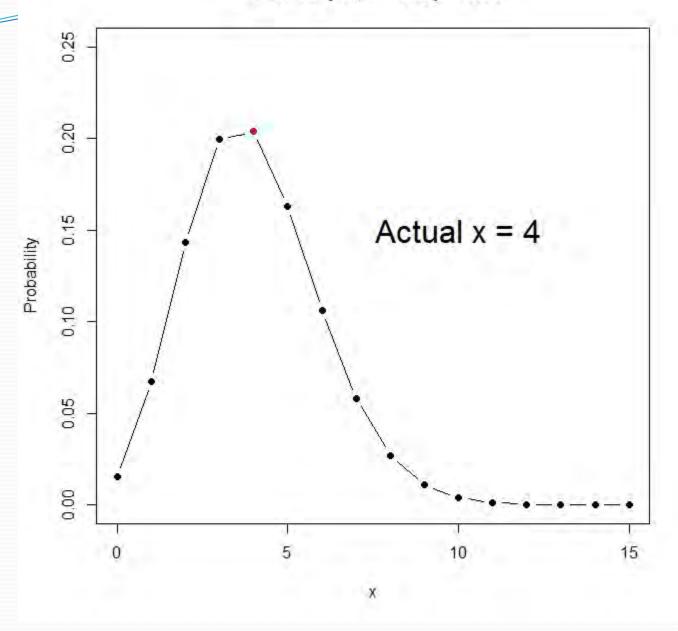

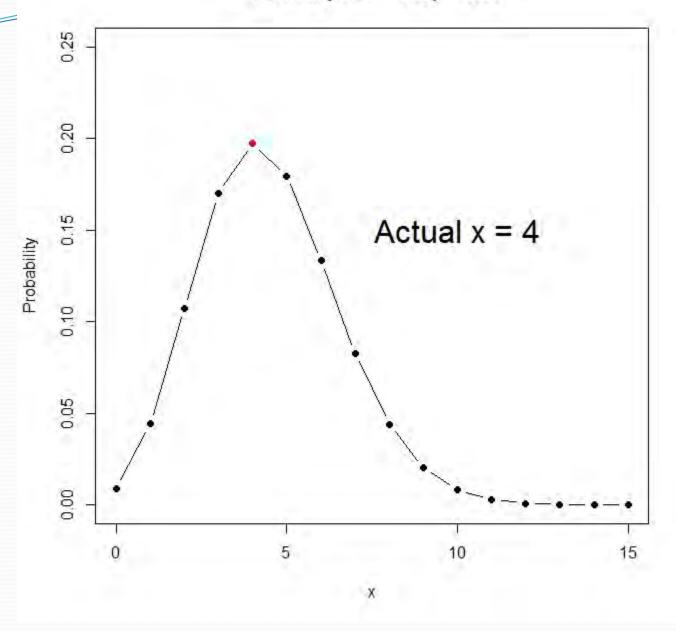

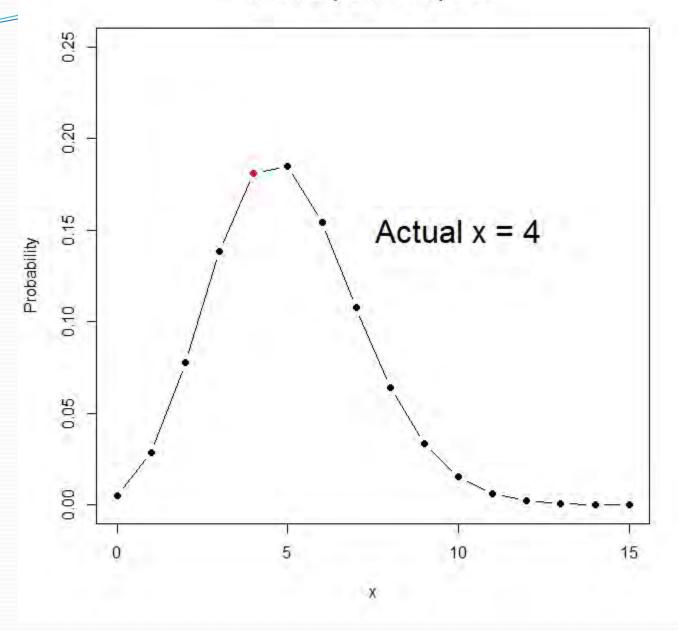

#### Binomial Likelihood, n = 50, x = 4

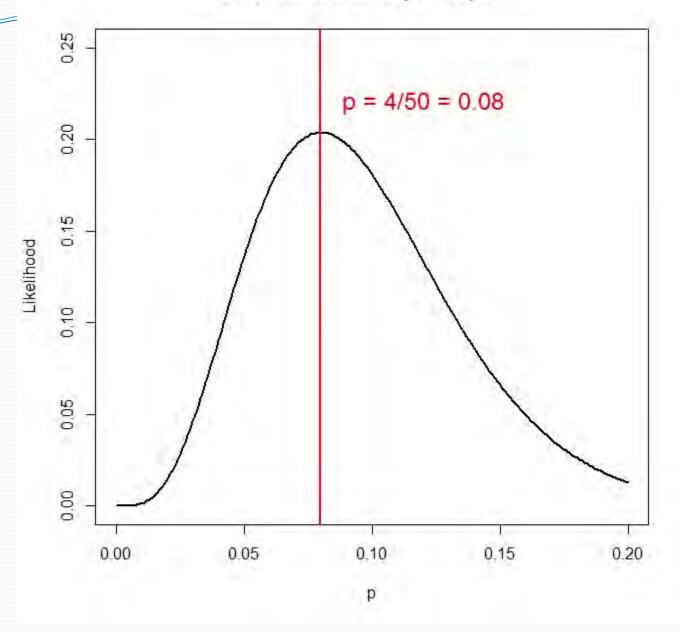

## Two groups, exposed (E) and control (C)

$$\hat{p}_E = x_E / n_E$$

$$\hat{p}_C = x_C / n_C$$

$$w_E = \ln[\hat{p}_E / (1 - \hat{p}_E)]$$

$$w_C = \ln[\hat{p}_C / (1 - \hat{p}_C)]$$

$$z = 1 \text{ for exposed } z = 0 \text{ for control}$$

$$\hat{\beta}_0 + \hat{\beta}_1 z$$

$$\hat{\beta}_0 = w_C$$

Most MLE estimates have to be done interatively.

 $\hat{\beta}_1 = w_E - w_C$ 

Observations  $1 \le i \le n$ 

Each observation has a covariate  $z_i$  and a response  $x_i = 0$  or 1.

The linear predictor  $\eta_i = \beta_0 + \beta_1 z_i$  with  $p_i = [1 + \exp(-\eta_i)]^{-1}$ 

The likelihood for the *i*th observation is

 $p_i^{x_i} (1-p_i)^{1-x_i}$  which is either  $p_i$  or  $1-p_i$ 

according to whether  $x_i$  is respectively 1 or 0.

The likelihood is then

$$\prod_{x_i=0} [1-p_i] \prod_{x_i=1} [p_i]$$
 and the log likelihood is

$$\sum_{x_i=0} \ln(1-p_i) + \sum_{x_i=1} \ln(p_i)$$

and this is maximized numerically with respect

to  $\beta_0$  and  $\beta_1$  when they are chosen so that as much as possible

$$p_i$$
 is large when  $x_i = 1$  and small when  $x_i = 0$ 

#### Menarche Status by Age and Logistic Prediction

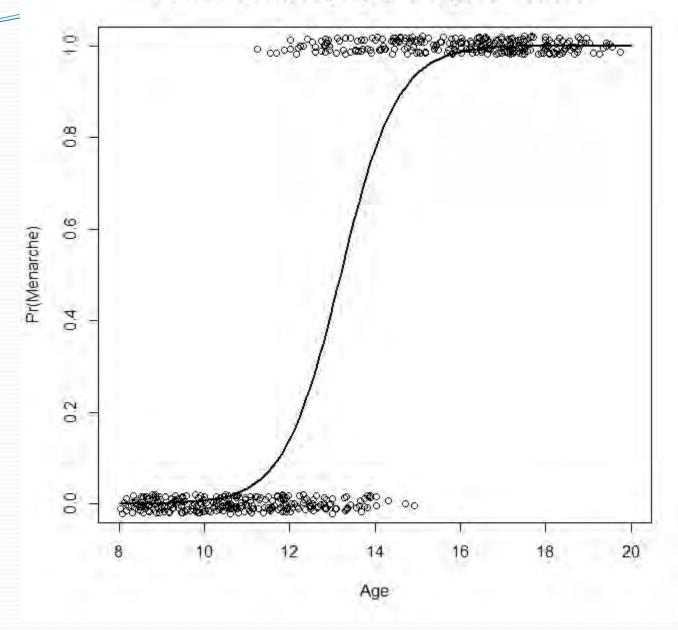

Suppose that  $y_1, y_2, ..., y_n \sim Bin(m, p_i)$ 

The best fit possible (though maybe not useful) is to set  $\hat{p}_i = y_i / m$  in which case the likelihood is

$$\prod {m \choose y_i} (y_i / m)^{y_i} (1 - y_i / m)^{m - y_i}$$

This is the highest possible value for the likelihood and uses n parameters. If we have a statistical model using fewer parameters that predicts  $\hat{p}_i$  and if the likelihood is maximized by choosing the coefficients, and if we let  $\hat{\mu}_i = m\hat{p}_i$  then that likelihood is

$$\prod {m \choose y_i} (\hat{\mu}_i / m)^{y_i} (1 - \hat{\mu}_i / m)^{m - y_i}$$

The *deviance* is twice the difference between the best possible log likelihood and the log likelihood under the model.

$$\prod {m \choose y_i} (y_i / m)^{y_i} (1 - y_i / m)^{m - y_i}$$

$$\prod {m \choose y_i} (\hat{\mu}_i / m)^{y_i} (1 - \hat{\mu}_i / m)^{m - y_i}$$

$$D = 2\sum [y_i \ln(y_i / \hat{\mu}_i) + (m - y_i) \ln((m - y_i) / (m - \hat{\mu}_i))]$$

This is larger if  $y_i$  is farther from  $\hat{\mu}_i$ .

If m varies from observation to observation then just put  $m_i$  for m

The *null* model is where all the  $\hat{p}_i$  are the same and would be estimated by

$$\hat{p} = \frac{\sum y_i}{mn}$$
 and  $\hat{\mu} = m\hat{p}$ 

 $ll(\text{null model}) \leq ll(\text{model}) \leq ll(\text{max model})$ 

## Deviance

- The deviance under the normal distribution is just the residual sum of squares.
- Changes in normal deviance is usually assessed by the Ftest in an ANOVA table.
- For logistic regression, differences in deviance are assessed using the chi-squared distribution with degrees of freedom equal to the number of parameters omitted between the larger and smaller model.
- The latter test is approximate (asymptotic).
- Tests of coefficients are based on the Wald test in which we have an estimate and an estimated variance. This too is approximate and not identical to the likelihood ratio (deviance) test except in linear regression.

```
Coefficients:
           Estimate Std. Error z value Pr(>|z|)
(Intercept) -2.37766
                       0.38018 -6.254 4e-10 ***
smokingYes -0.06777 0.27812 -0.244 0.8075
obesityYes 0.69531 0.28509 2.439 0.0147 *
snoringYes 0.87194 0.39757 2.193 0.0283 *
   Null deviance: 14.1259 on 7 degrees of freedom
Residual deviance: 1.6184 on 4 degrees of freedom
AIC: 34.537
> deviance(glm(hyp.tbl ~ smoking+obesity+snoring,family=binomial))
[1] 1.618403
> deviance(glm(hyp.tbl ~ smoking*obesity*snoring,family=binomial))
[1] 4.525669e-10
> deviance(glm(hyp.tbl ~ 1,family=binomial))
[1] 14.1259
> logLik(glm(hyp.tbl ~ smoking+obesity+snoring,family=binomial))
'log Lik.' -13.26858 (df=4)
> logLik(glm(hyp.tbl ~ smoking*obesity*snoring,family=binomial))
'log Lik.' -12.45938 (df=8)
> 2*(13.26858-12.45938)
[1] 1.6184
```

```
Coefficients:
```

```
Estimate Std. Error z value Pr(>|z|)
                      0.38018 - 6.254
(Intercept) -2.37766
                                         4e-10 ***
smokingYes -0.06777 0.27812 -0.244 0.8075
obesityYes 0.69531 0.28509 2.439 0.0147 *
snoringYes 0.87194 0.39757 2.193 0.0283 *
   Null deviance: 14.1259 on 7 degrees of freedom
Residual deviance: 1.6184 on 4 degrees of freedom
AIC: 34.537
> extractAIC(qlm(hyp.tbl ~ smoking+obesity+snoring,family=binomial))
    4.00000 34.53717
[1]
> extractAIC(qlm(hyp.tbl ~ obesity+snoring,family=binomial))
    3.00000 32.59689
[1]
> extractAIC(glm(hyp.tbl ~ smoking+snoring,family=binomial))
[1]
    3.00000 38.19373
```

The AIC has a penalty for more parameters because otherwise, the llhd would Always increase when variables are added. We like small AIC, small deviance, and large llhd.

```
> coef(summary(hyp.glm))
              Estimate Std. Error
                                     z value
                                                 Pr(>|z|)
(Intercept) -2.37766146
                        0.3801845 -6.2539671 4.001553e-10
smokingYes
           -0.06777489
                        0.2781242 -0.2436857 8.074742e-01
obesityYes 0.69530960
                        0.2850851 2.4389544 1.472983e-02
snoringYes
           0.87193932
                        0.3975736 2.1931517 2.829645e-02
> vcov(hyp.qlm)
           (Intercept)
                          smokingYes obesityYes snoringYes
(Intercept)
           0.14454027 -1.607354e-02 -1.474522e-02 -0.135505811
           -0.01607354 7.735305e-02 -8.029255e-06 -0.007415799
smokingYes
obesityYes
           -0.01474522 -8.029255e-06 8.127352e-02 -0.008143230
           -0.13550581 -7.415799e-03 -8.143230e-03 0.158064803
snoringYes
> round(vcov(hyp.glm),4)
           (Intercept) smokingYes obesityYes snoringYes
                          -0.0161
                                     -0.0147
                                                -0.1355
(Intercept)
                0.1445
                           0.0774
                                      0.0000
smokingYes
               -0.0161
                                                -0.0074
obesityYes
                           0.0000
                                      0.0813
                                                -0.0081
               -0.0147
snoringYes
               -0.1355
                          -0.0074
                                     -0.0081
                                                 0.1581
>sqrt(diaq(vcov(hyp.qlm)))
                                    snoringYes
(Intercept) smokingYes
                        obesityYes
 0.3801845 0.2781242
                         0.2850851
                                     0.3975736
```

## Wald Tests of Coefficients

- The variance-covariance matrix of the coefficients in glm is based on approximate (asymptotic) theory.
- The estimates will be better for larger sample size.
- This can be used to get a CI for a coefficient or for a difference of coefficients.
- The test and p-values should be similar to the results from the likelihood ratio test but will not be identical.
- It is worth looking at both.
- But the likelihood ratio test may be better.

# Homework 2a: Due 4/8/21

- In 1973, a large cotton textile company in North Carolina made a study to investigate the prevalence of byssinosis, a form of pneumoconiosis to which workers exposed to cotton dust are subject.
- We will investigate relationships between disease and sex, race, length of employment, smoking, and dustiness of workplace.
- There are 5,419 workers in the data set.

## **Data**

| Variable           | Description                                     |
|--------------------|-------------------------------------------------|
| Type of work place | 1 (most dusty), 2 (less dusty), 3 (least dusty) |
| Employment, years  | < 10, 10-19, 20-                                |
| Smoking            | Smoker or not in last 5 years                   |
| Sex                | Male, Female                                    |
| Race               | White, other                                    |
| Byssinosis         | Yes/No                                          |

# Assignment

- Read the data into R, SAS, or another statistical package.
- How many different groups (combinations) of exposure and control factors are there?
- Fit a logistic regression model using all these factors.
- Which ones appear statistically significant? Use both the Wald and Likelihood ratio test and explain which is which.
- Compute the estimated odds ratios for each factor and for comparisons within Employment and Workspace, and also compute confidence intervals if you can.
- Which factors appear most important?
- Interactions, if any, will be left to later.